# **(А-ДБ-6) Суралцагч, сургалтын хэлбэрээр**

#### **ДБ-1: Дээд боловсролын статистик тайлан**

## **ДЭД БҮЛЭГ-4.5**: Дамжаа

**Тайлангийн нэр 1**: ДЭЭД БОЛОВСРОЛЫН СУРГАЛТЫН БАЙГУУЛЛАГАД СУРАЛЦАГЧДЫН 20... / 20... ОНЫ ХИЧЭЭЛИЙН ЖИЛИЙН МЭДЭЭ

**Товч нэр**: (А-ДБ-6) Суралцагч, сургалтын хэлбэрээр

**Үндэслэл:** Үндэсний статистикийн хорооны даргын "Маягт, түүнийг нөхөх зааврыг шинэчлэн батлах тухай" 2020 оны 03 сарын 24-ны өдөр А/31 тоот тушаал

**Зорилго:** Дээд боловсролын сургалтын байгууллагын суралцагчийн мэдээллийг боловсролын түвшин, сургалтын хэлбэр бүрээр нийт суралцагч, дамжаа, хүйсээр ялган харах

**Тайлант хугацаа:** Жил бүрийн 11 сарын 01-ны дотор

**Хамрах хүрээ:** Дээд боловсролын сургалтын байгууллага(ДБСБ) нь Дээд боловсролын удирдлагын мэдээллийн систем(ДБУМС)-ийн "Суралцагч" модульд суралцагчийн мэдээллийг оруулан тайлан бодуулж баталгаажуулсны дараа Боловсролын асуудал эрхэлсэн төрийн захиргааны төв байгууллага(БАЭТЗТБ) тайлан баталгаажуулан Үндэсний статистикийн хороонд ирүүлнэ.

#### ОН, ОНЫ ХИЧЭЭЛИЙН ЖИЛИЙН СТАТИСТИК

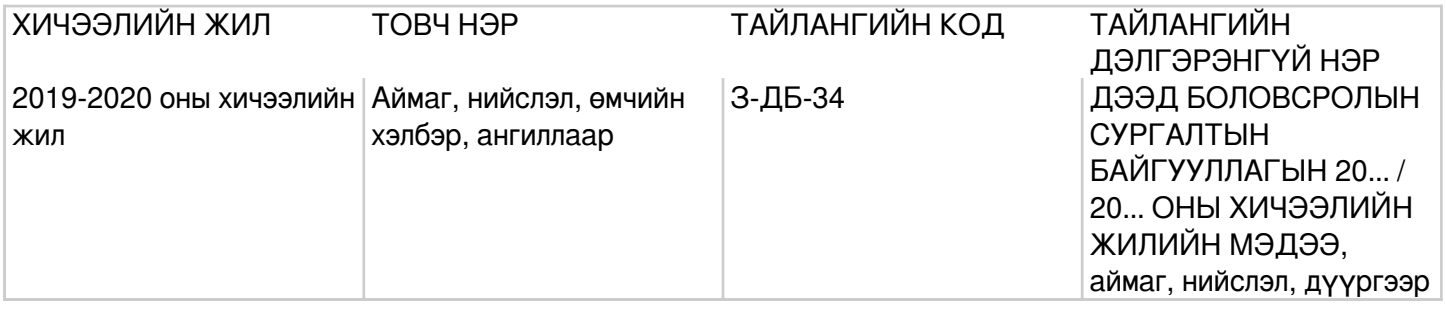

## **Заавар:** (А-ДБ-6) МАЯГТ НӨХӨХ ЗААВАР

А.Үндсэн мэдээлэл Үзүүлэлт (багана А) -Дээд боловсролын сургалтын байгууллагад суралцагчдыг сургалтын хэлбэр, төрөл, боловсролын түвшингээр нь мэдээллийг харуулна. МД (багана Б) -Мөрийн дэс дугаарыг дугаарлан бичнэ. Нийт суралцагчид (багана 1) -Дээд боловсролын сургалтын байгууллагад суралцагчдын нийт тоог бичнэ багана1=(2+3)=(4+7+10+13+16+19). Эрэгтэй (багана 2) -Дээд боловсролын сургалтын байгууллагад суралцаж буй нийт эрэгтэй суралцагчдын тоог бичнэ багана2=(5+8+11+14+17+20). Эмэгтэй (багана 3) -Дээд боловсролын сургалтын байгууллагад суралцаж буй нийт эмэгтэй суралцагчдын тоог бичнэ багана3=(6+9+12+15+18+21). Дамжаа (багана 4:21) -Дээд боловсролын сургалтын байгууллагад суралцагчдыг суралцаж буй дамжаагаар ангилан гаргаж нийт тоог (багана 4, 7, 10, 13, 16, 19)-д, эрэгтэй суралцагчдын тоог (багана 5, 8, 11, 14, 17, 20)-д, эмэгтэй суралцагчдын тоог (багана 6, 9, 12, 15, 18, 21)-т тус тус бичнэ. Бүгд (мөр 1) -Тухайн хичээлийн жилийн эхэнд дээд боловсролын сургалтын байгууллагад суралцаж буй суралцагчдын нийлбэр тоог бичнэ мөр1=(2+3+4)=(5+9+13+17). Сургалтын хэлбэр (мөр 2:4) -Сургалтын өдөр, орой, эчнээ хэлбэрээр суралцагчдын тоог тохирох мөрөнд бичнэ. Боловсролын түвшин (мөр 5, 9, 13, 17) -Дээд боловсролын сургалтын байгууллагад суралцагчдыг

боловсролын түвшингээр ангилан бичих бөгөөд сургалтын хэлбэрээр нь (мөр (6÷8), мөр(10÷12), мөр(14÷16), мөр(18÷20))-д тус тус суралцагчдын тоог бичнэ. Дээд боловсрол эзэмшүүлэх дипломын сургалт 90 багц цагаас доошгүй байх бөгөөд өмнөх түвшний сургалтын багц цагийг оролцуулан бакалаврын сургалт 120-оос, магистрын сургалт 150-аас, докторын сургалт 210 багц цагаас тус тус доошгүй байна. Дипломын боловсрол (мөр 5:8) -Дипломын боловсролд суралцагчдын нийт тоог (мөр 5)-д, сургалтын хэлбэрээр нь (мөр 6÷8)-д бичнэ мөр5=(6÷8). Бакалаврын боловсрол (мөр 9:12)-Бакалаврын боловсролд суралцагчдын нийт тоог (мөр 9)-д, сургалтын хэлбэрээр нь (мөр 10÷12)-д бичнэ мөр9=(10÷12). Магистрын боловсрол (мөр 13:16) -Магистрын боловсролд суралцагчдын нийт тоог (мөр 13)-т, сургалтын хэлбэрээр нь (мөр 14÷16)-д бичнэ мөр13=(14÷16). Докторын боловсрол (мөр 17:20) -Докторын боловсролд суралцагчдын нийт тоог (мөр 17)-д, сургалтын хэлбэрээр нь (мөр 18÷20)-д бичнэ мөр17=(18÷20). Орц: "Суралцагч" модуль Суралцагчийн элсэлт, шилжилт хөдөлгөөн, үндсэн мэдээлэл, сургалтын мэдээлэл, статистик мэдээллийг оруулсны дараа системээр тодорхой дүрмээр бодолт хийж гарна. Модуль: Суралцагч Асуулгын маягт:ДБСБ-ын суралцагчийн асуулгын маягт- АМ-4